## **django-recurrences Documentation** *Release 0.0.1*

**Troy Grosfield**

March 25, 2015

## Contents

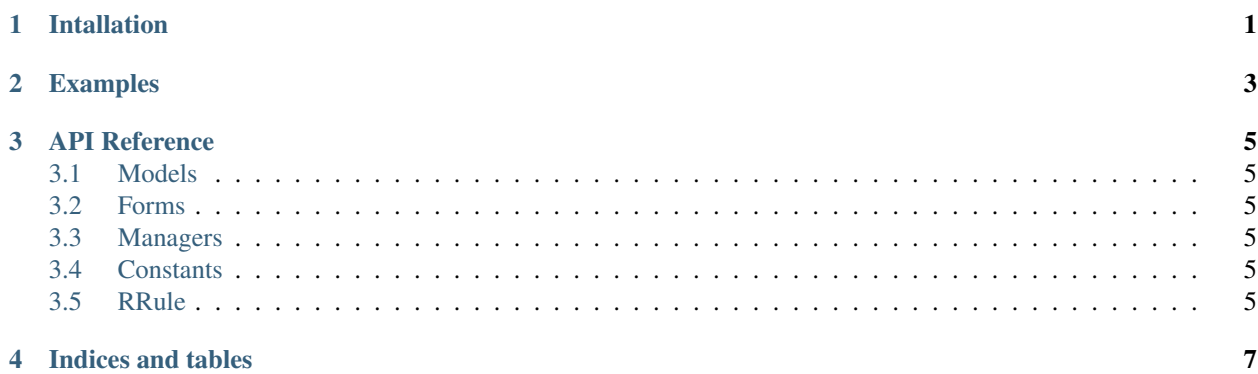

**CHAPTER 1** 

## Intallation

<span id="page-4-0"></span>Install the app:

pip install django-recurrences

## **Examples**

<span id="page-6-0"></span>Below are some basic examples on how to use django-recurrences:

**>>>** # TODO

**CHAPTER 3**

**API Reference**

- <span id="page-8-1"></span><span id="page-8-0"></span>**3.1 Models**
- **3.1.1 Mixins**
- **3.1.2 Fields**
- <span id="page-8-2"></span>**3.2 Forms**
- **3.2.1 Mixins**
- **3.2.2 Fields**
- **3.2.3 Widgets**
- <span id="page-8-3"></span>**3.3 Managers**
- <span id="page-8-4"></span>**3.4 Constants**
- <span id="page-8-5"></span>**3.5 RRule**

**CHAPTER 4**

**Indices and tables**

- <span id="page-10-0"></span>• *genindex*
- *modindex*
- *search*